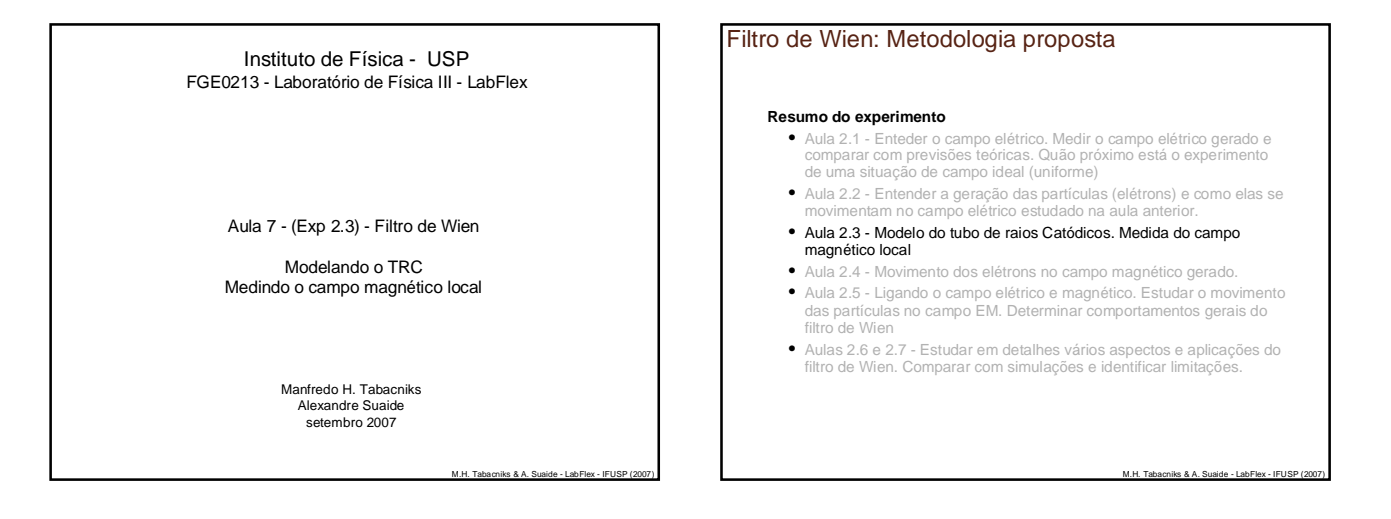

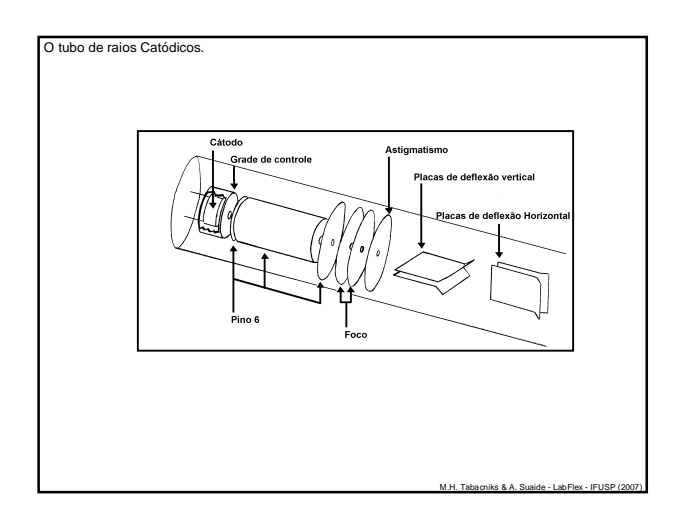

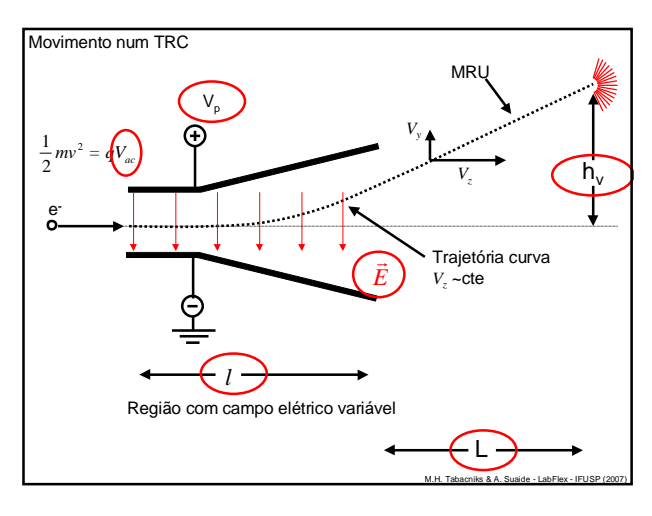

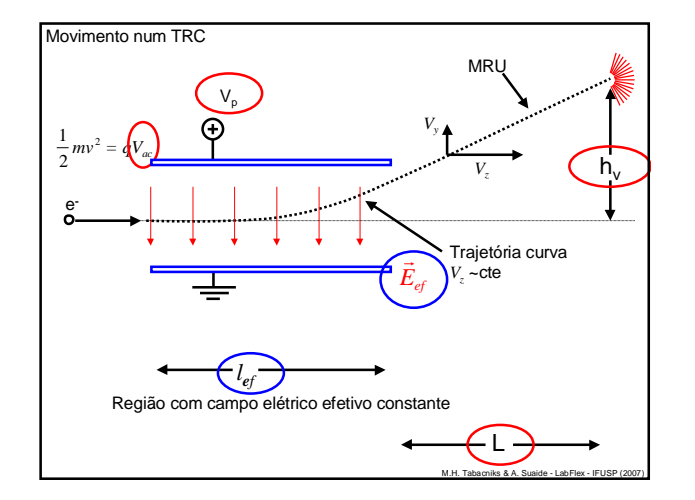

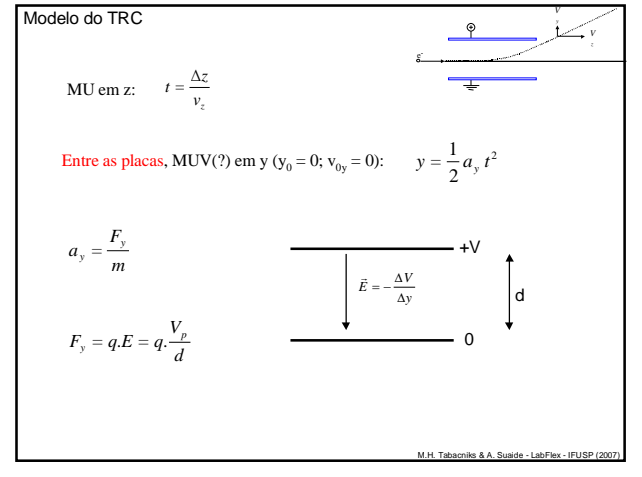

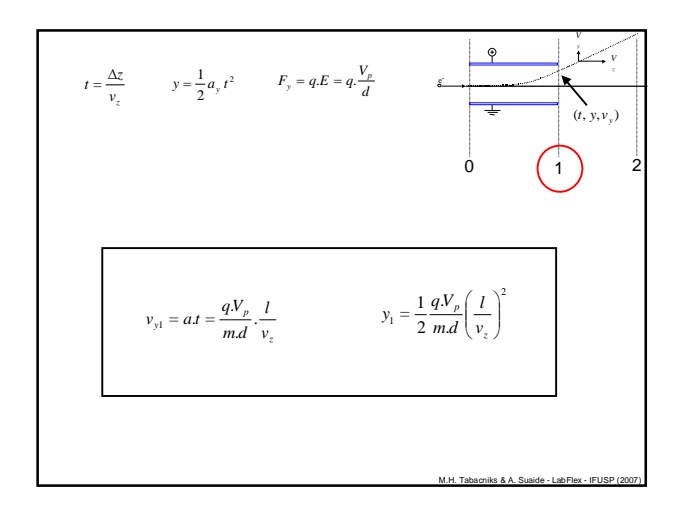

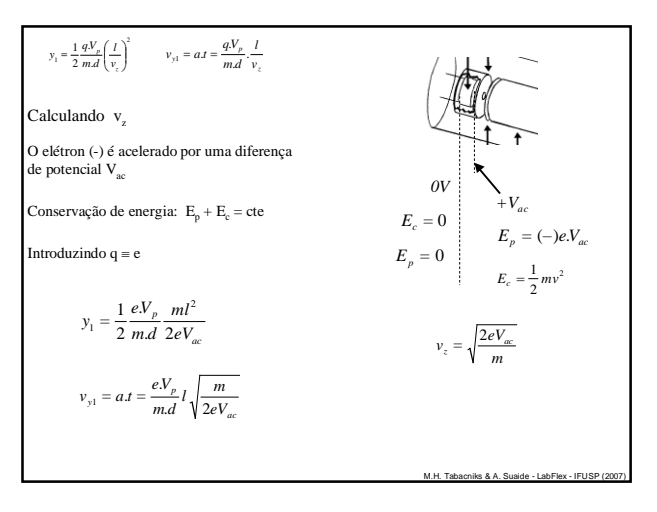

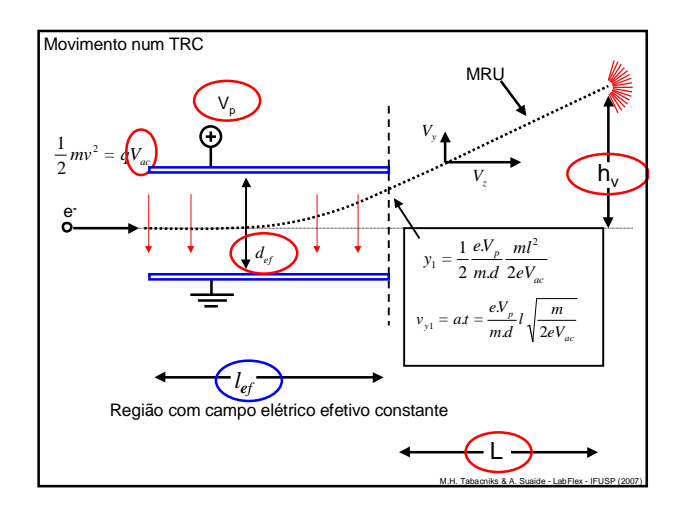

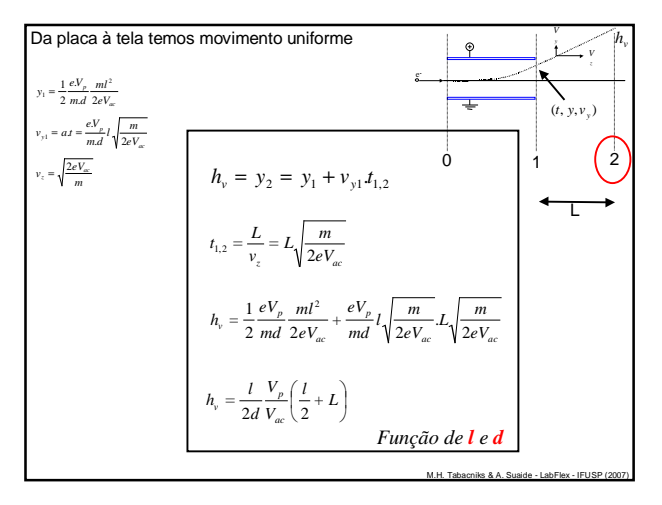

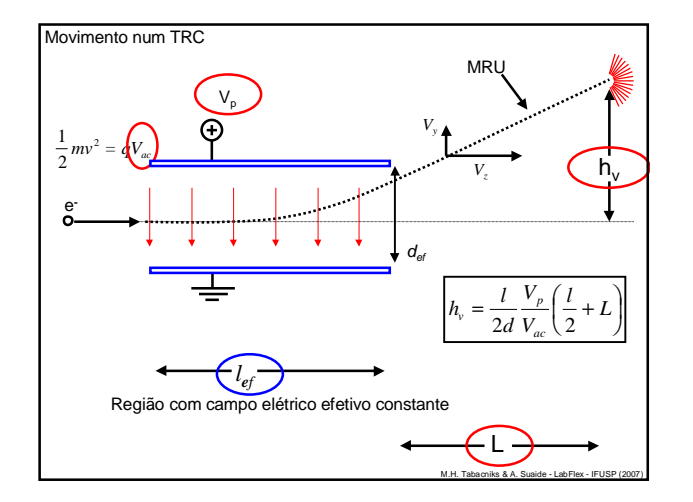

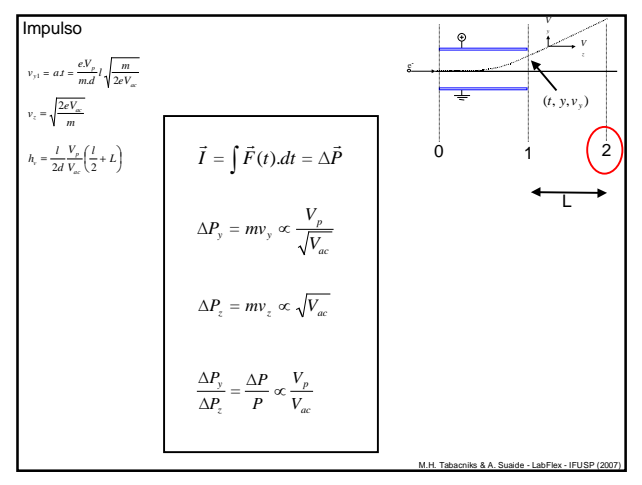

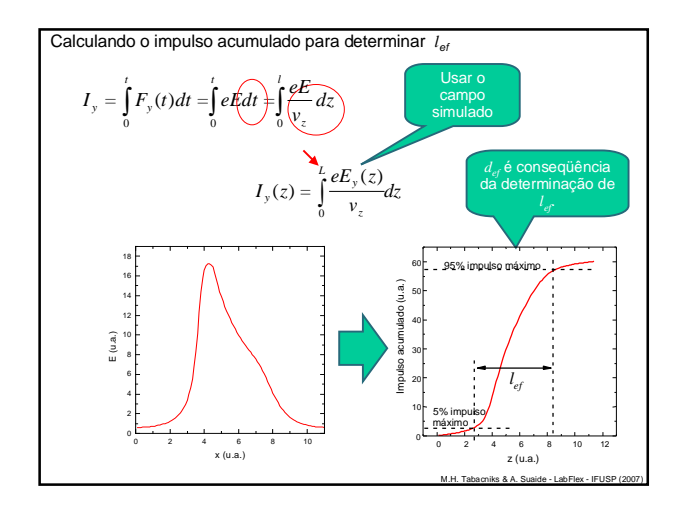

## Atividades teóricas

- Fazer os ajustes necessários para os gráficos de *h* vs  $V_P$  e *h* vs  $V_{AC}$ . • Verificar compatibilidade entre as constantes ajustadas
- Da simulação do campo, fazer o gráfico de impulso acumulado em função do comprimento z.
	- Determinar o comprimento efetivo das placas (*l ef*) Dica: use o Excel e faça a integral como a soma de pequenos retângulos
- Determinar a distância efetiva (*def*) entre as placas a partir dos resultados acima.
- Comparar o comprimento e distância com os valores geométricos do TRC

M.H. Tabacniks & A. Suaide - LabFlex - IFUSP (2007)

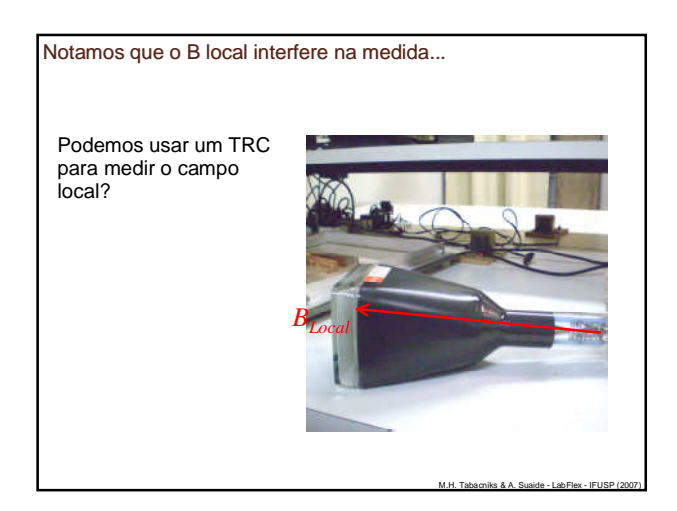

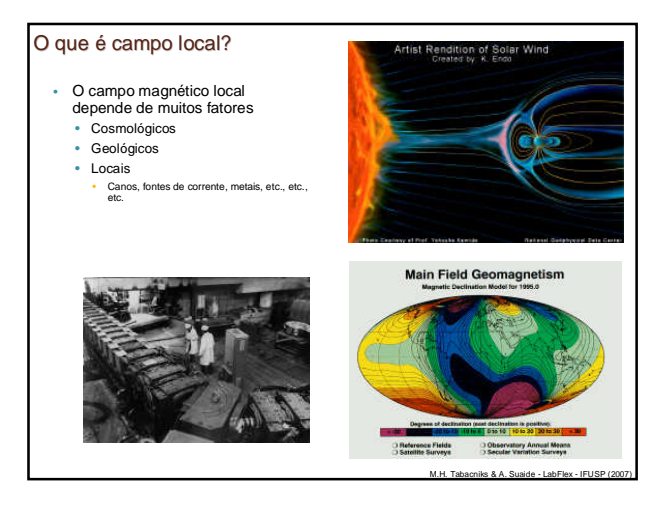

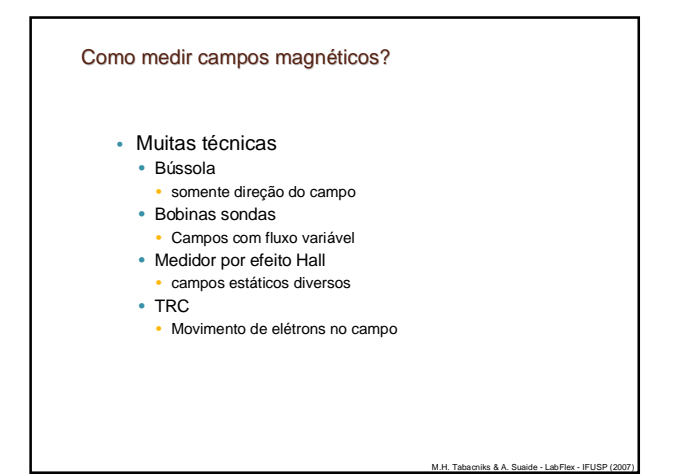

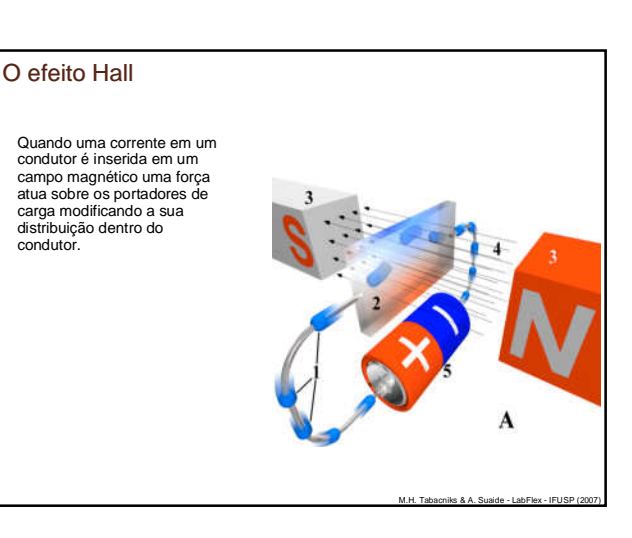

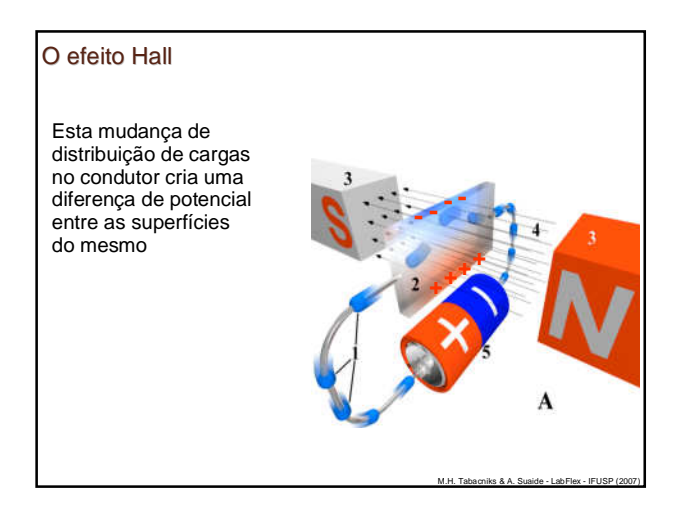

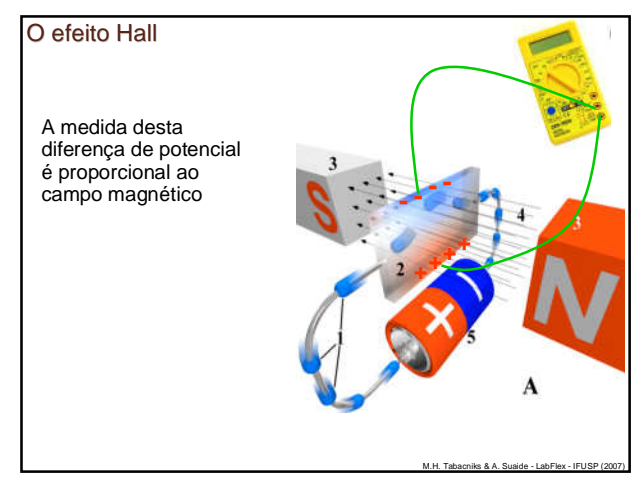

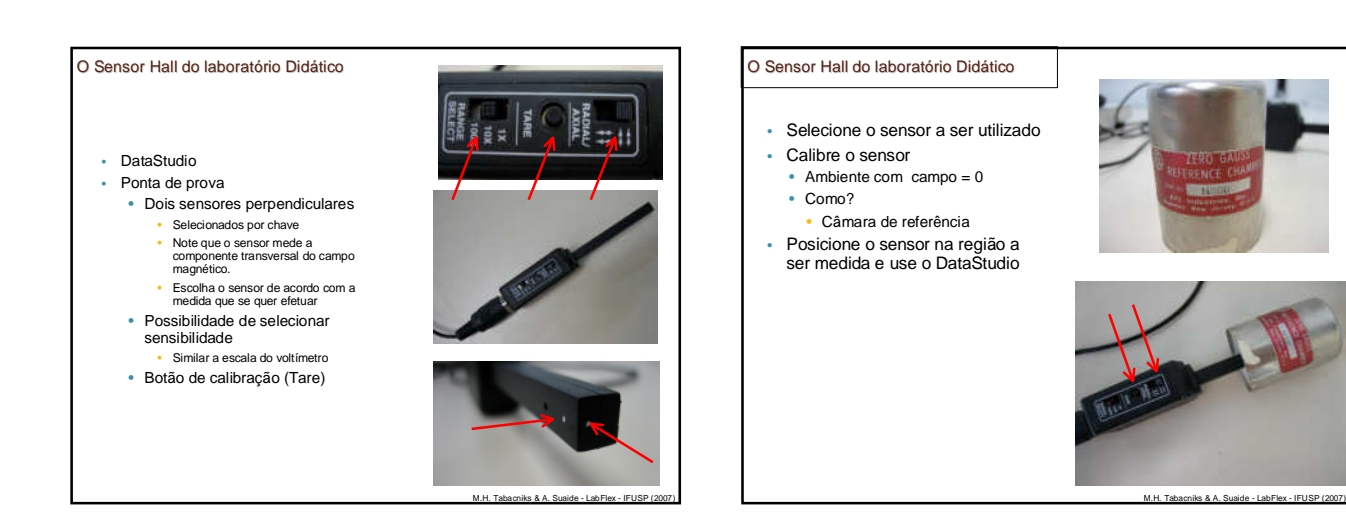

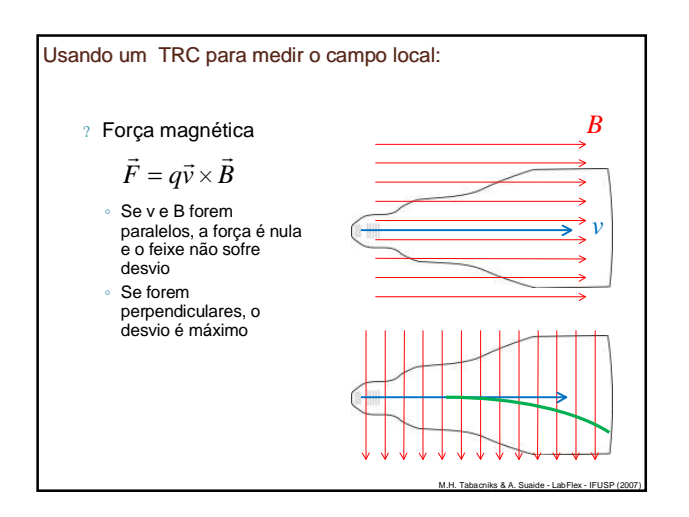

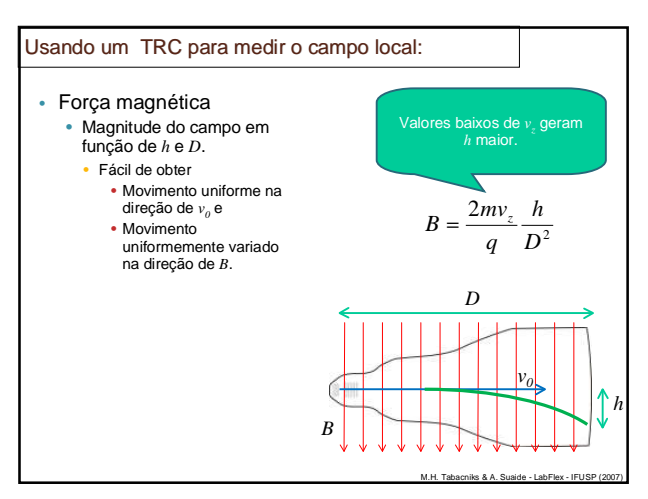

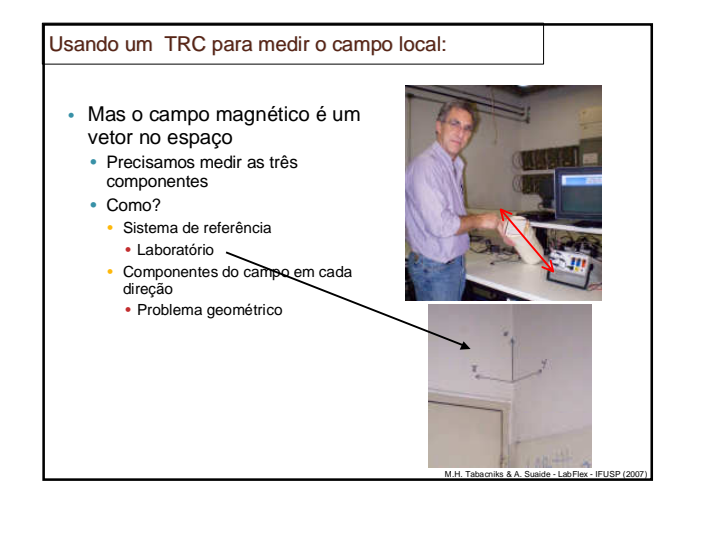

## Atividades experimentais

- Obter o VETOR campo magnético local para a sua bancada no sistema de coordenadas definido na sala (Usando um TRC e Sensor Hall)
	- Vetor significa  $B_x$ ,  $B_y$  e  $B_z$ .<br>• Anotar o número da bancada no PDF
	-
- Descrever em um parágrafo o procedimento adotado. Comparar os valores medidos e o valor de referência do campo magnético local.

• Algumas coisas para pensar...<br>• Como medir as coordenadas (direção de B)?<br>• Como relacionar o sistema de coordenadas locais (por exemplo, posição na bancada) com o global da sala<br>• Alinhamentos, etc.<br>• Incettezas das med

M.H. Tabacniks & A. Suaide - LabFlex - IFUSP (2007)

- 
-